#### **Styrelsens redogörelse enligt 13 kap 6 § respektive 14 kap 8 § aktiebolagslagen för väsentliga händelser**

Såsom redogörelse enligt 13 kap 6 § respektive 14 kap 8 § aktiebolagslagen får styrelsen för Raytelligence AB (publ), org nr. 559039-7088 anföra följande.

Efter lämnandet av årsredovisningen, innehållande de senast fastställda balans- och resultaträkningarna, har inga händelser av väsentlig betydelse för bolagets ställning inträffat som inte redan offentliggjort i de regulatoriska pressmeddelanden som anges i **Bilaga 1**.

Halmstad den 18 september 2020

 $\mathcal{L}_\text{max}$  , which is a set of the set of the set of the set of the set of the set of the set of the set of the set of the set of the set of the set of the set of the set of the set of the set of the set of the set of

Jonas Vikbladh

 $\boldsymbol{\varphi}$  $\frac{1}{2}$  ,  $\frac{1}{2}$  ,  $\frac{1$ 

Per-Arne Viberg

 $\overline{\phantom{a}}$ 

Klas Arvidson

Rly lite

\_\_\_\_\_\_\_\_\_\_\_\_\_\_\_\_\_\_\_\_\_\_\_\_\_

Peter Martinsson

#### Bilaga 1

2020 - 09 - 16 Regulatorisk

### Ravtelligence - tecknar LOI med återförsäljare för USA och Kanada

 $2020 - 09 - 03$  Regulatorisk

Ravtelligence - EaZense registrerad som medicinskteknisk produkt klass 1

2020 - 08 - 27 Regulatorisk

#### Raytelligence delårsrapport - rättelse

 $2020 - 08 - 27$  Regulatorisk

#### Delårsrapport januari-juni 2020

 $2020 - 07 - 29$  Regulatorisk

#### Besked om samarbetet med ett tyskt sensorbolag

 $2020 - 06 - 04$  Regulatorisk

# Raytelligence's ansökan till EU's snabbspår för innovationer har ej beviljats

Regulatorisk  $2020 - 05 - 13$ 

#### Raytelligence företrädesemission tecknad till cirka 553 procent

Regulatorisk  $2020 - 05 - 04$ 

Raytelligence publicerar tidigarelagd rapport för första 3 månaderna 2020

 $2020 - 04 - 30$  Regulatorisk

Raytelligence's ansökan till EU's snabbspår för innovationer har gått vidare till fas 2.

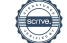

# Verification

Transaction 09222115557434966613

## Document

Raytelligence AB - Styrelseredogörelse 13 6 och 14 8 Main document 2 pages Initiated on 2020-09-18 12:38:30 CEST (+0200) by Mark Falkner (MF) Finalised on 2020-09-18 14:07:13 CEST (+0200)

#### Initiator

#### Mark Falkner (MF)

Eversheds Sutherland Advokatbyrå AB markfalkner@eversheds-sutherland.se +46766230339

## Signing parties

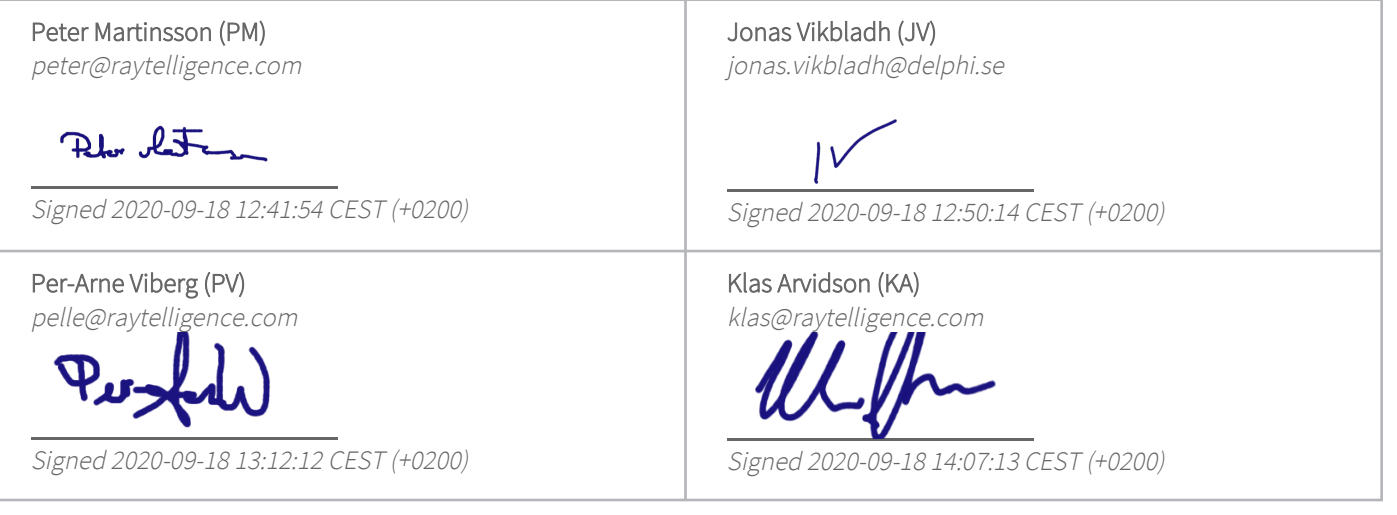

This verification was issued by Scrive. Information in italics has been safely verified by Scrive. For more information/evidence about this document see the concealed attachments. Use a PDF-reader such as Adobe Reader that can show concealed attachments to view the attachments. Please observe that if the document is printed, the integrity of such printed copy cannot be verified as per the below and that a basic print-out lacks the contents of the concealed attachments. The digital signature (electronic seal) ensures that the integrity of this document, including the concealed attachments, can be proven mathematically and independently of Scrive. For your convenience Scrive also provides a service that enables you to automatically verify the document's integrity at: https://scrive.com/verify

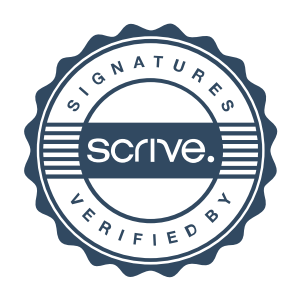